## FORMAZIONE DEGLI ALUNNI SULLA SICUREZZA ISTRUZIONI CORSO ONLINE

Accedere con le proprie credenziali al registro elettronico e cliccare sulla sezione "Scuola & Territorio"

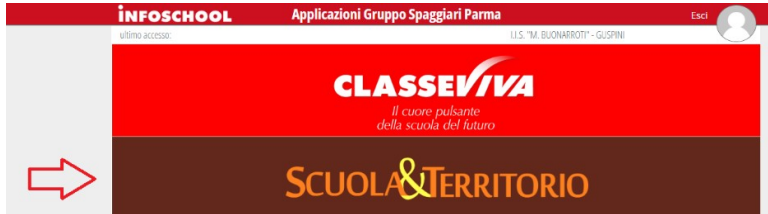

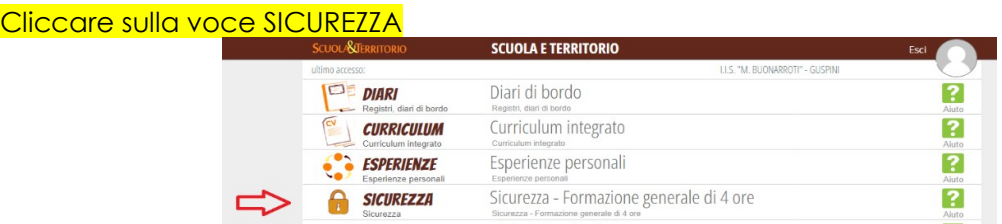

## Accettare le condizioni della privacy riportate all'inizio e alla fine della pagina e cliccare su conferma

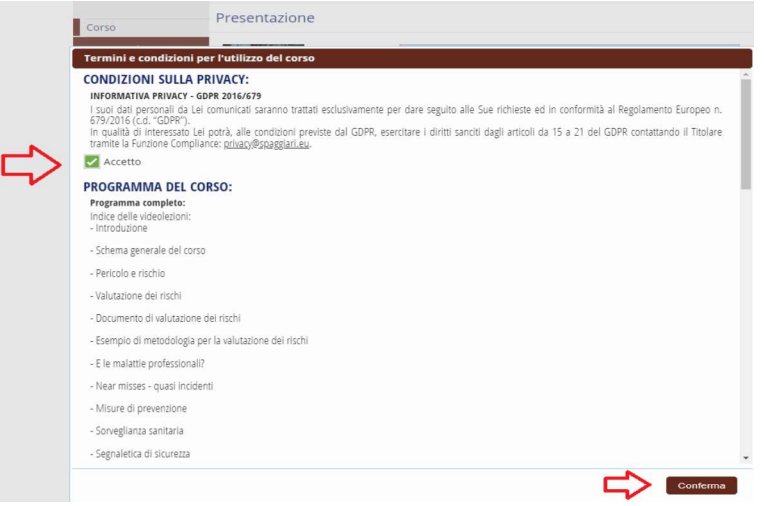

- A) seguire tutte le videolezioni e svolgere i questionari intermedi
- B) svolgere il test finale
- C) scaricare l'attesto (dopo aver superato il test finale)

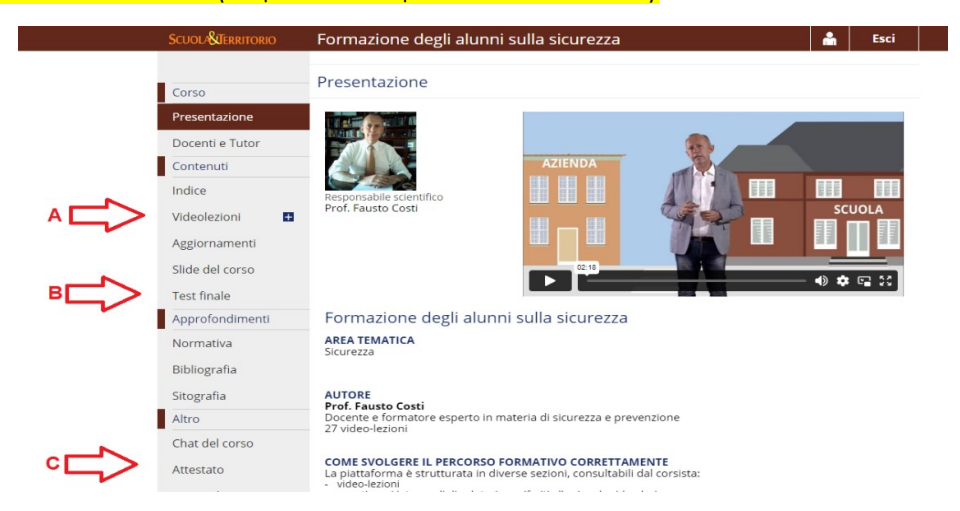